## **Training a Neural Network Hyperparameters**

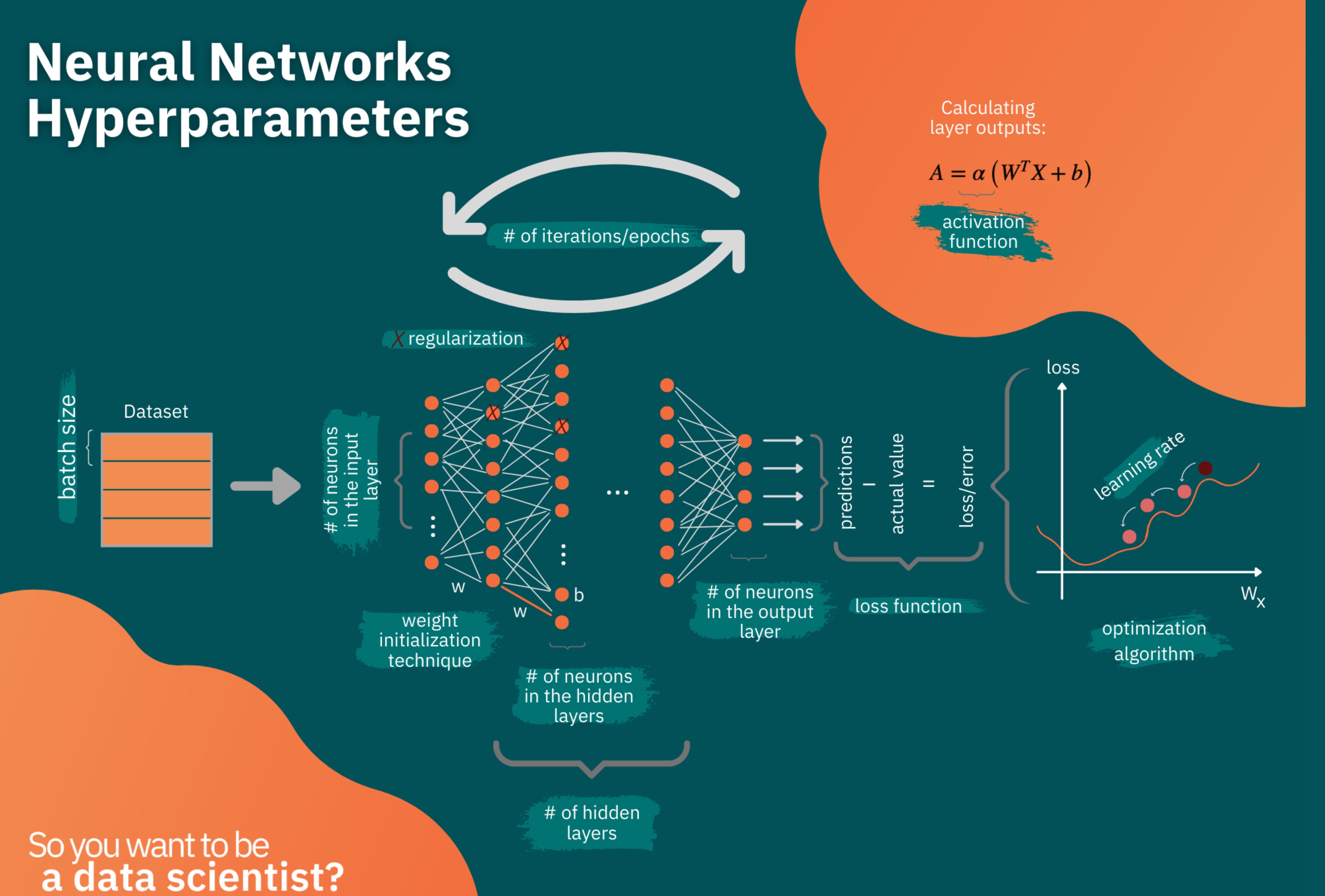

#### **Pre-determined hyperparameters**

- Number of neurons in input layer
- Number of neurons in output layer

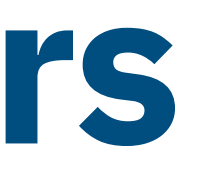

#### **Hyperparameters that need tuning**

- Number of hidden layers
- Number of neurons in hidden layers
- optimizer
- learning rate
- activation functions
- batch size
- number of iterations
- Loss function
- *• Weight initialization technique*
- *• Regularization / no regularization (+which reg algorithm)*

### **List of hyperparameters**

# **Neural Networks**

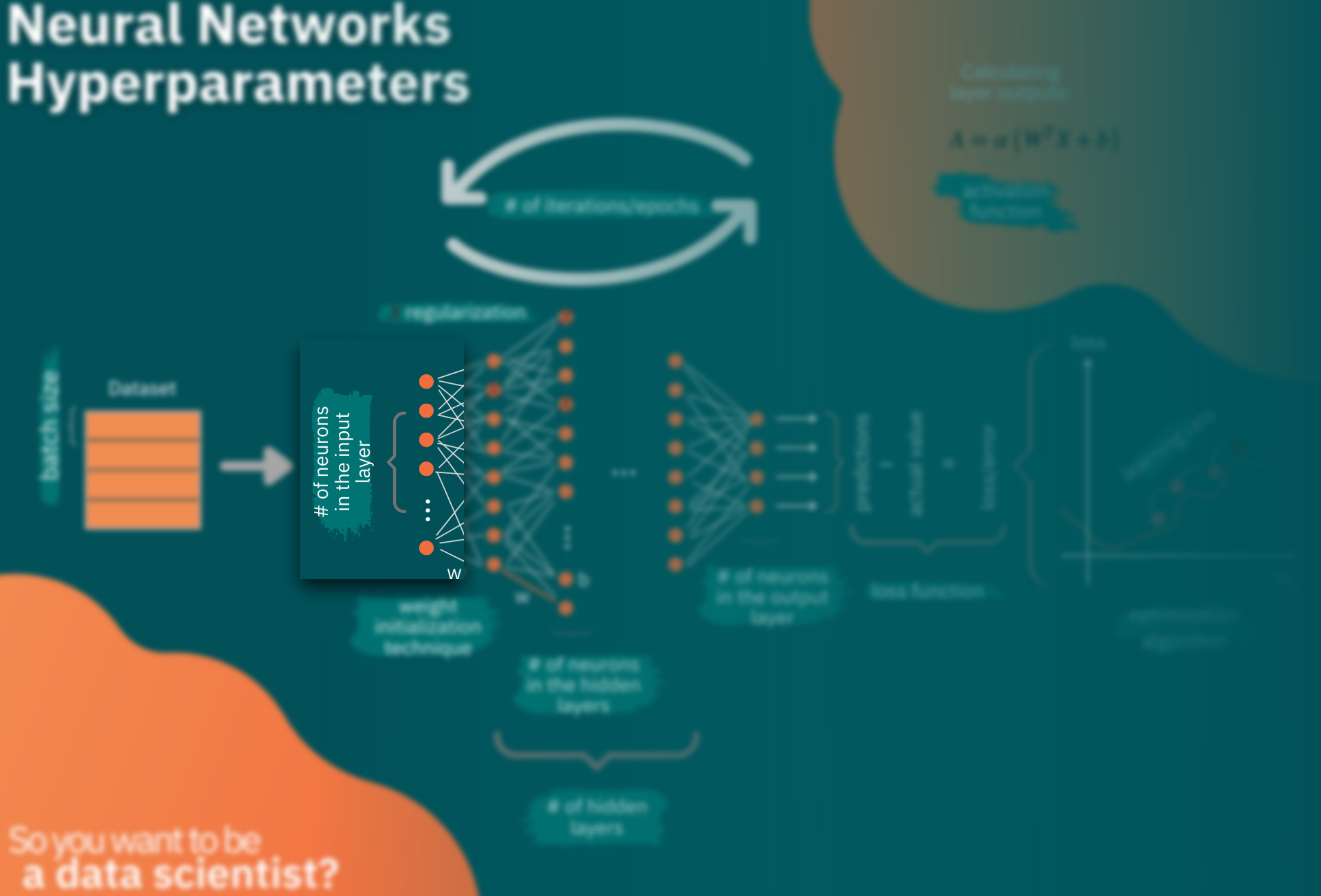

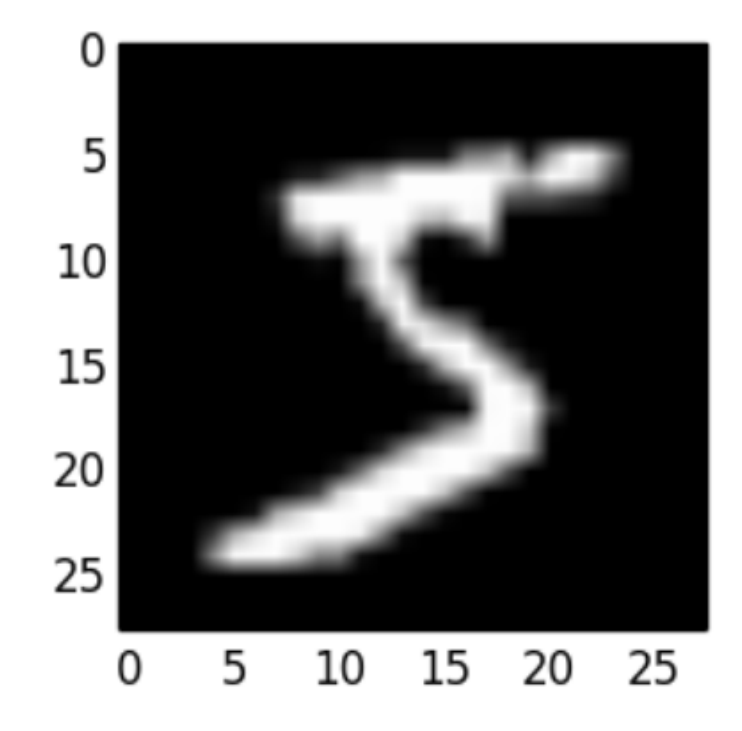

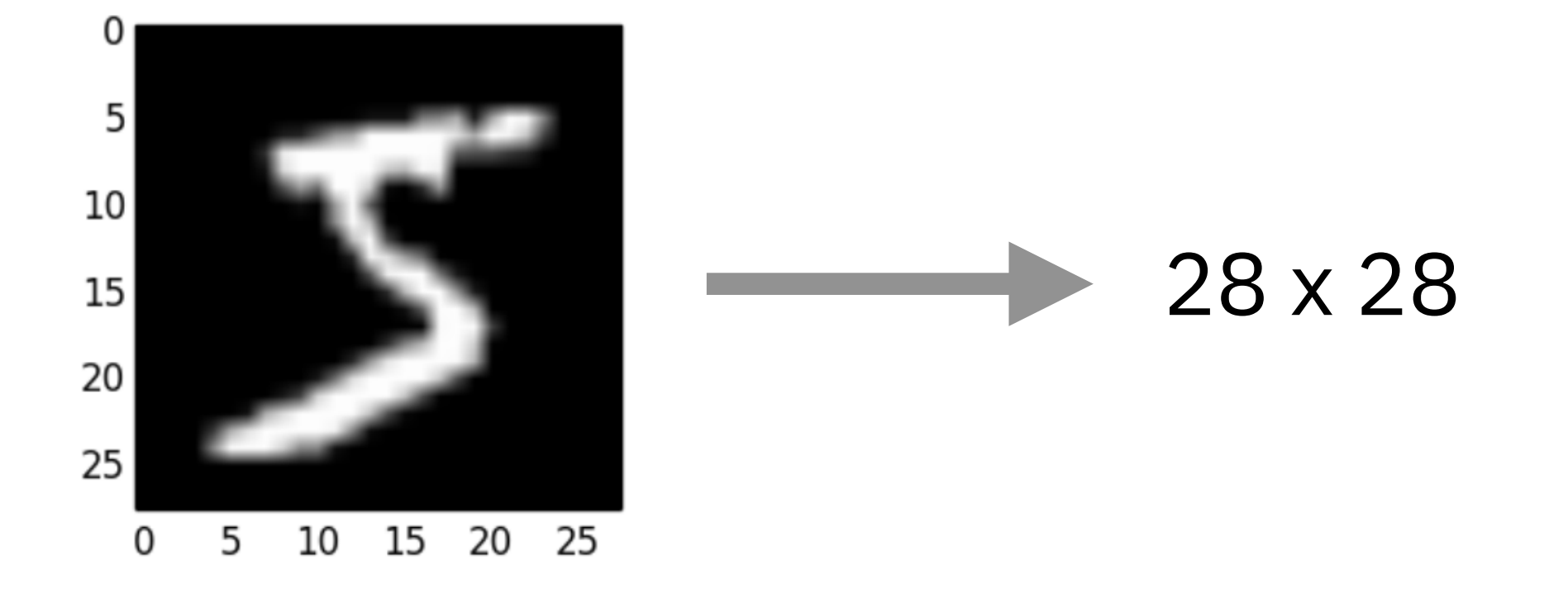

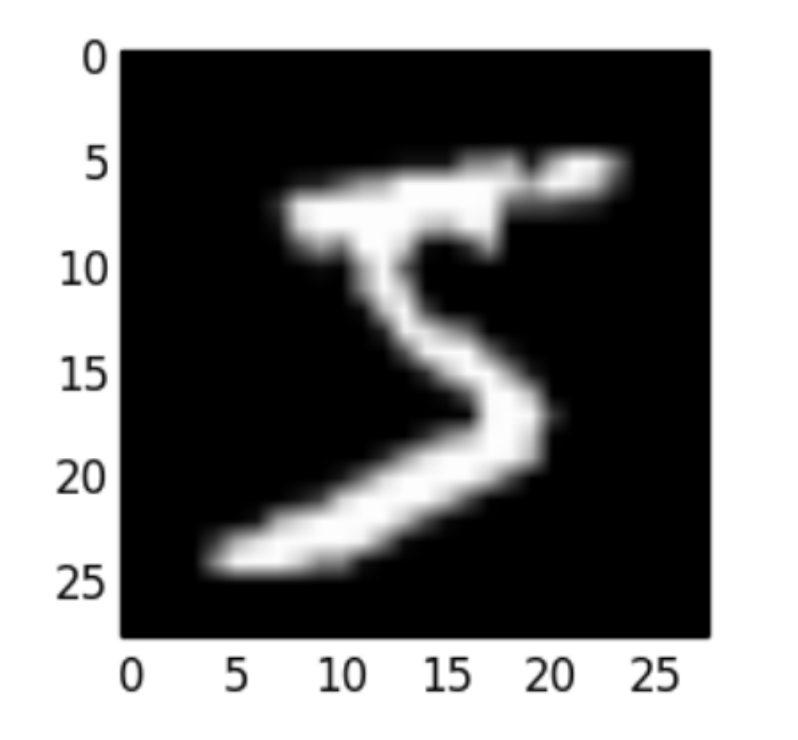

 $28 \times 28 = 784$  input neurons

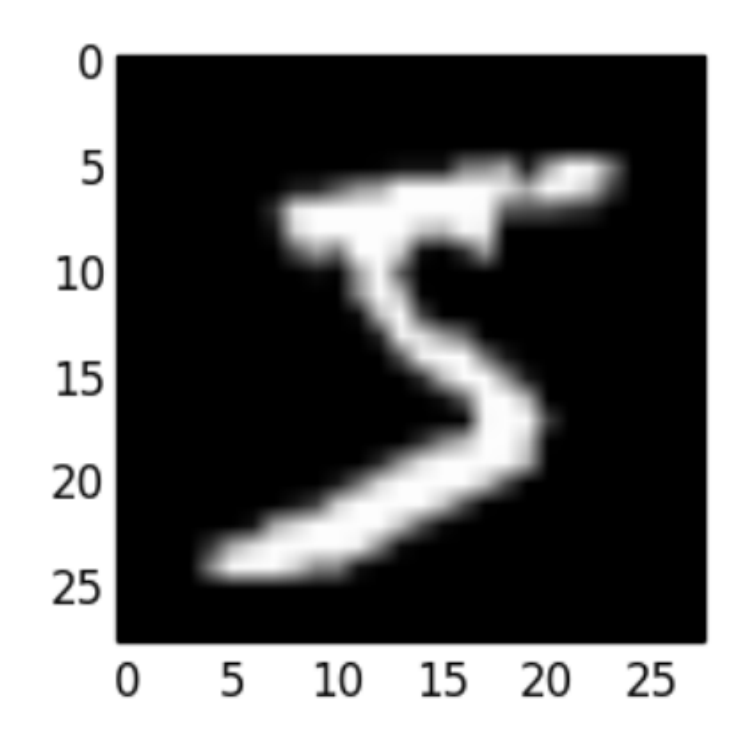

#### $28 \times 28 = 784$  input neurons

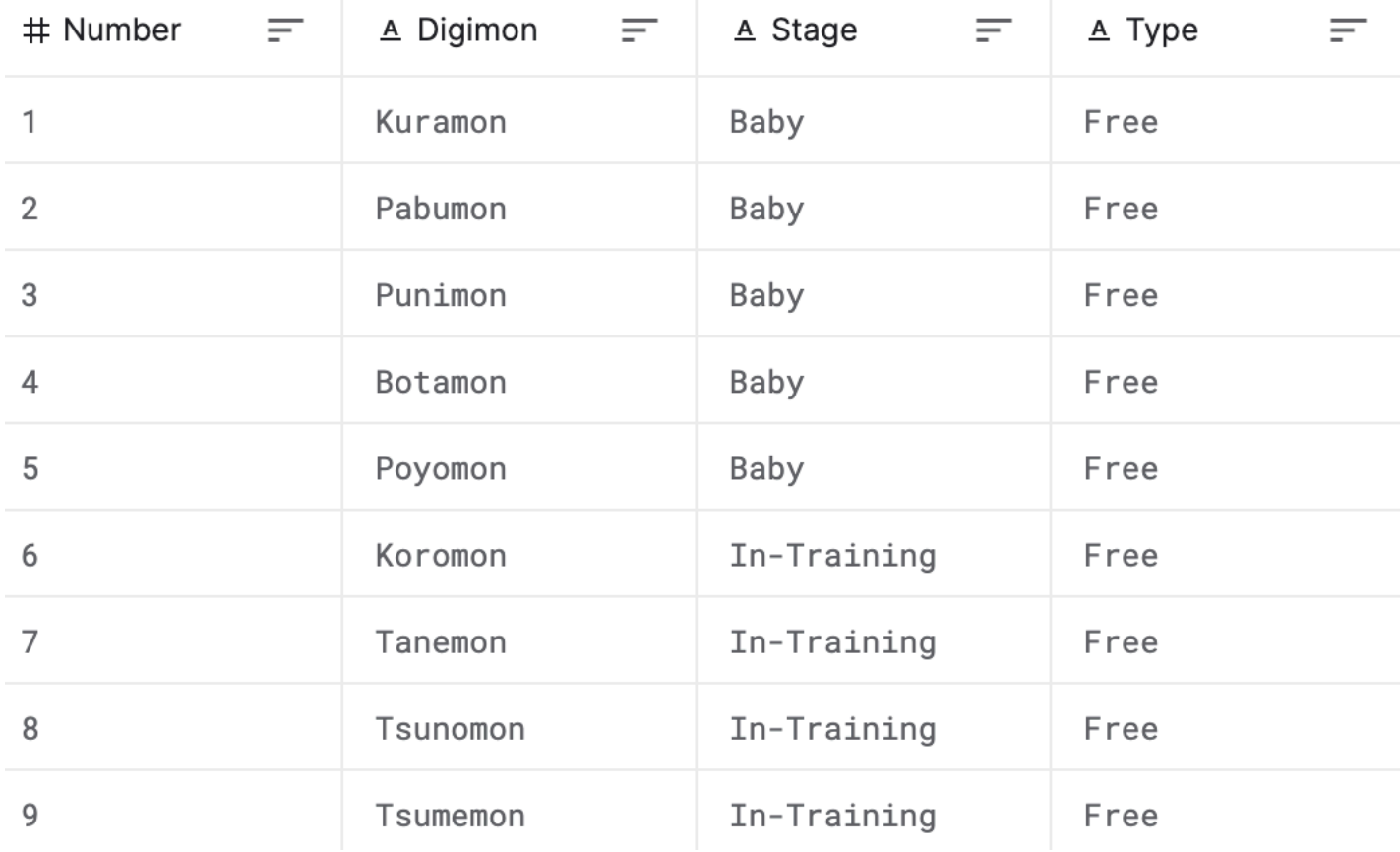

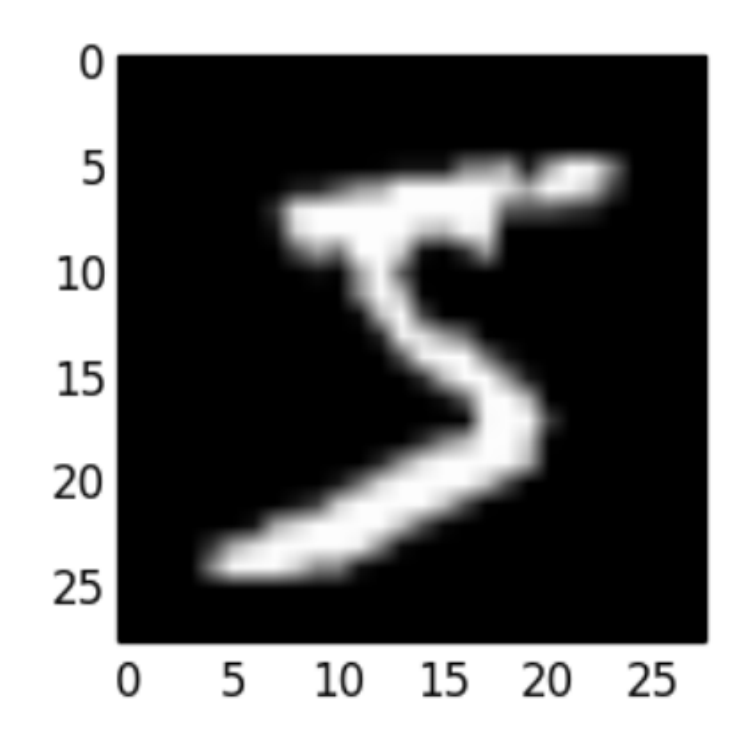

#### $28 \times 28 = 784$  input neurons

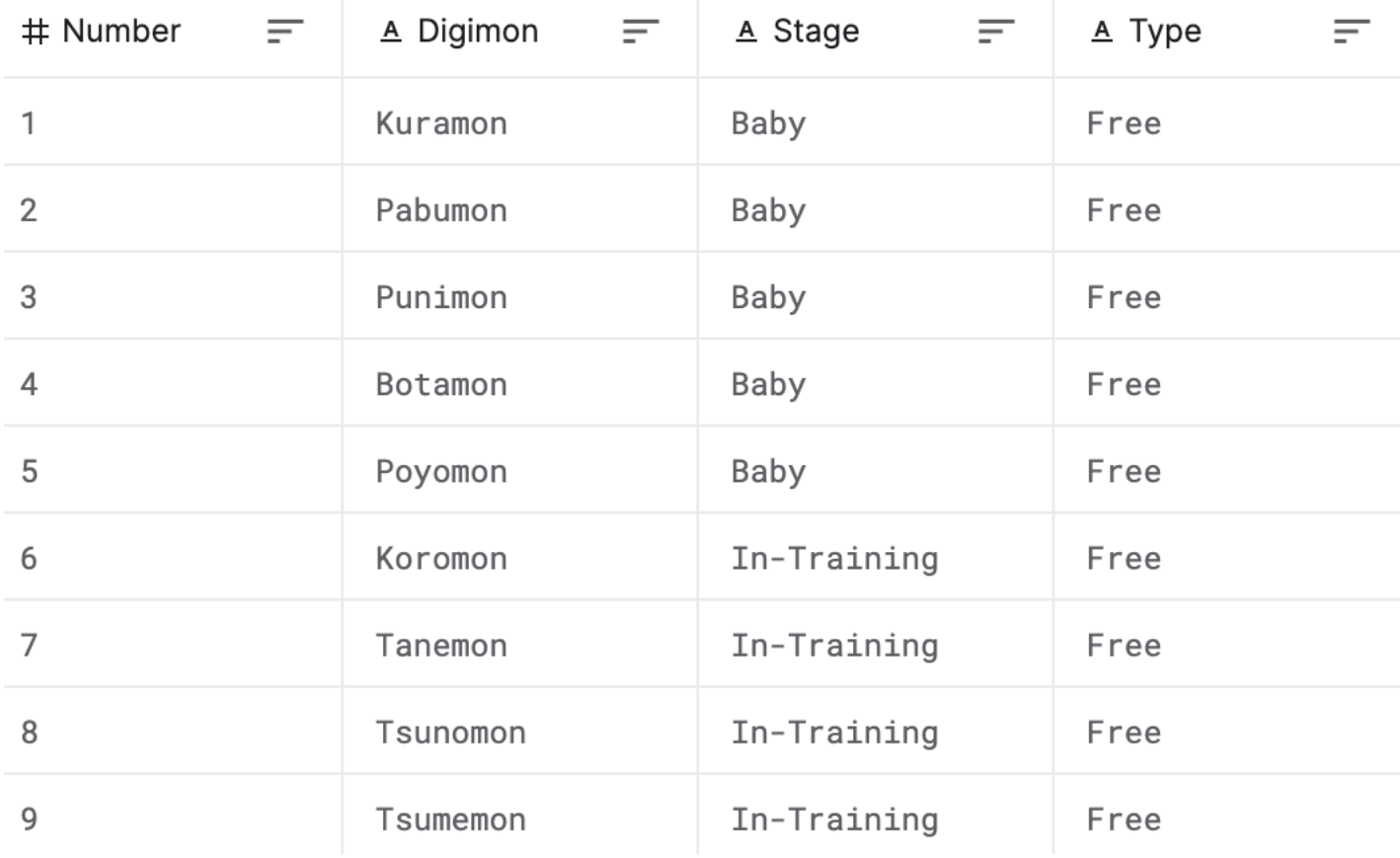

4 input neurons

# **Neural Networks**

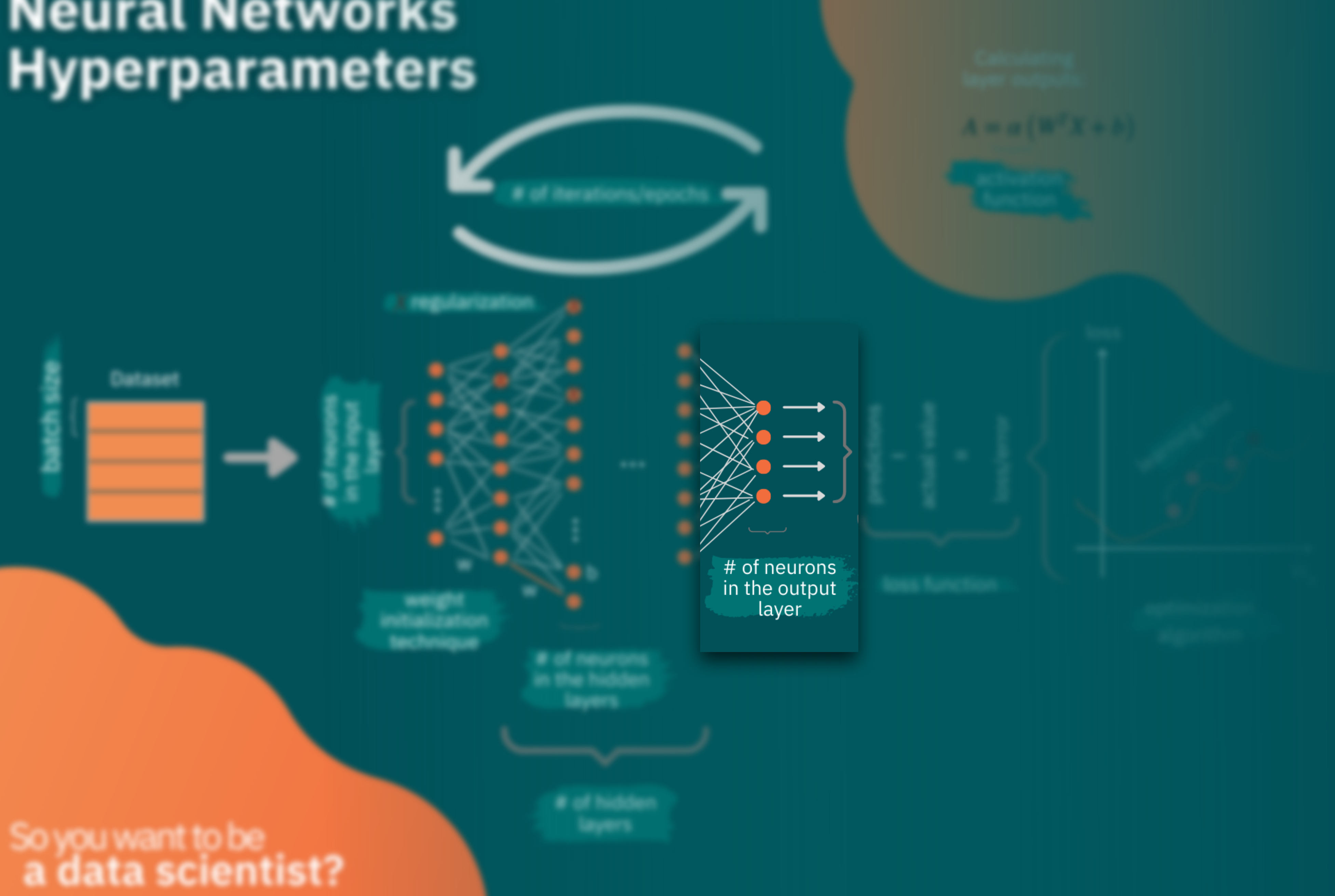

Male / female

1 neuron, (0=female, 1=male) 2 neurons (first one=female, second one=male)

## **Number of neurons in output layer are determined based on the output type**

## **Number of neurons in output layer are determined based on the output type**

0-200 Single neuron with the appropriate activation function

Male / female

1 neuron, (0=female, 1=male) 2 neurons (first one=female, second one=male)

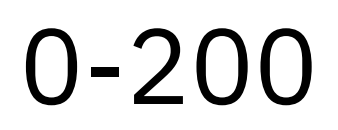

10 output neurons

## **Number of neurons in output layer are determined based on the output type**

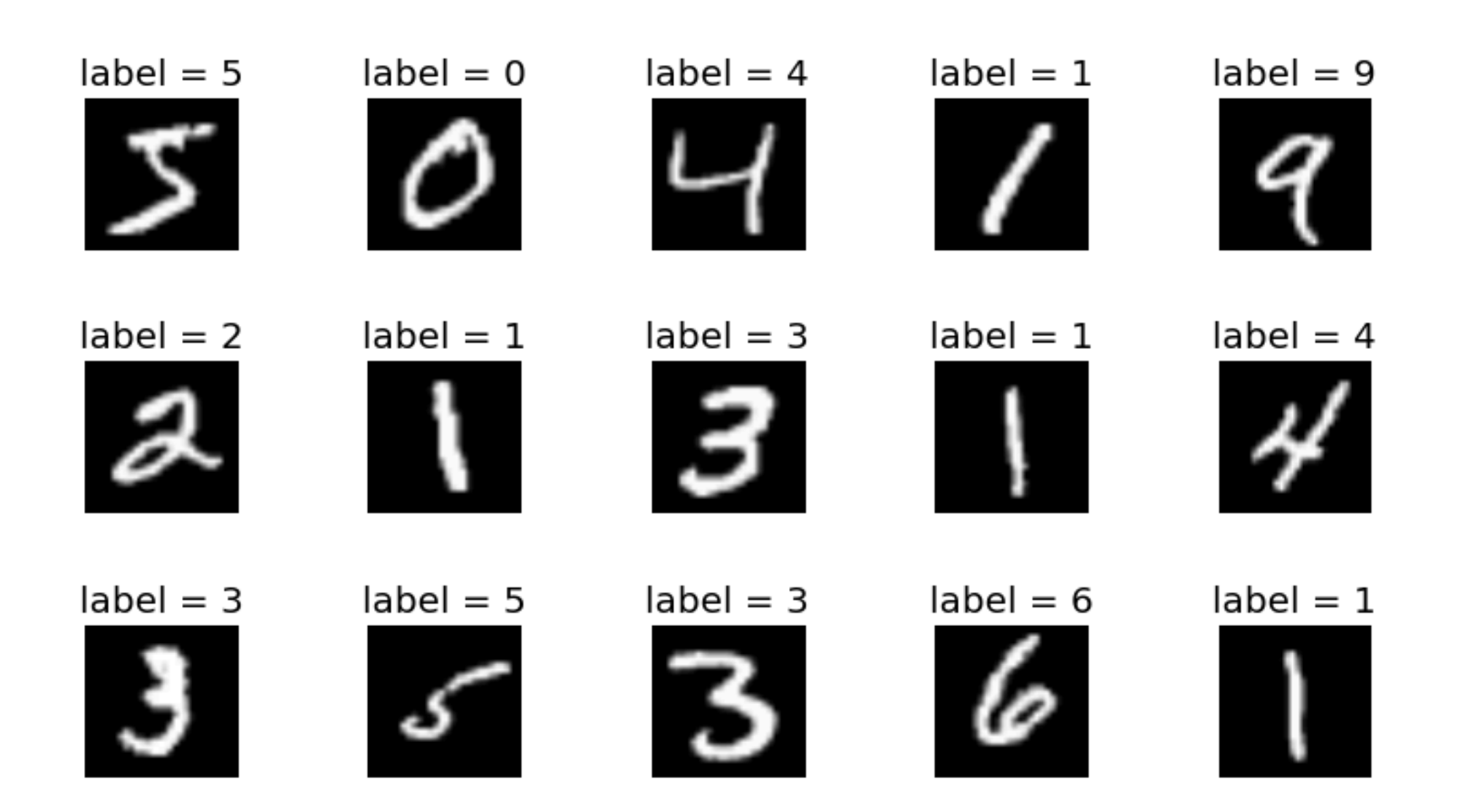

- It's better you have deeper network than wider network
- Layers learn features at different complexity
- 1-2 layers should be enough for many problems
- Start with 2 and work your way up

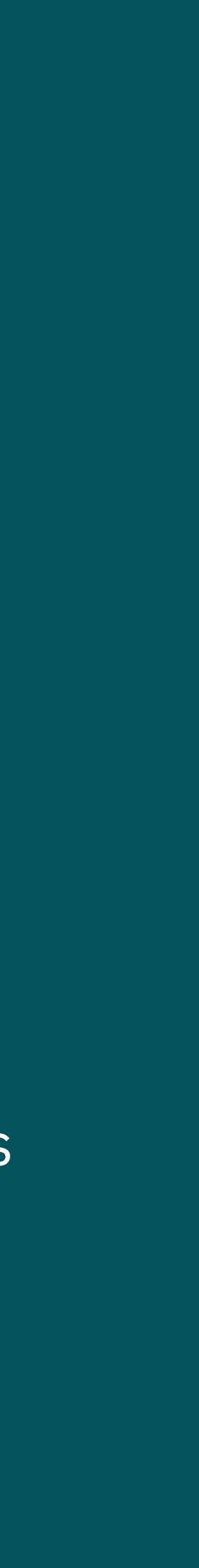

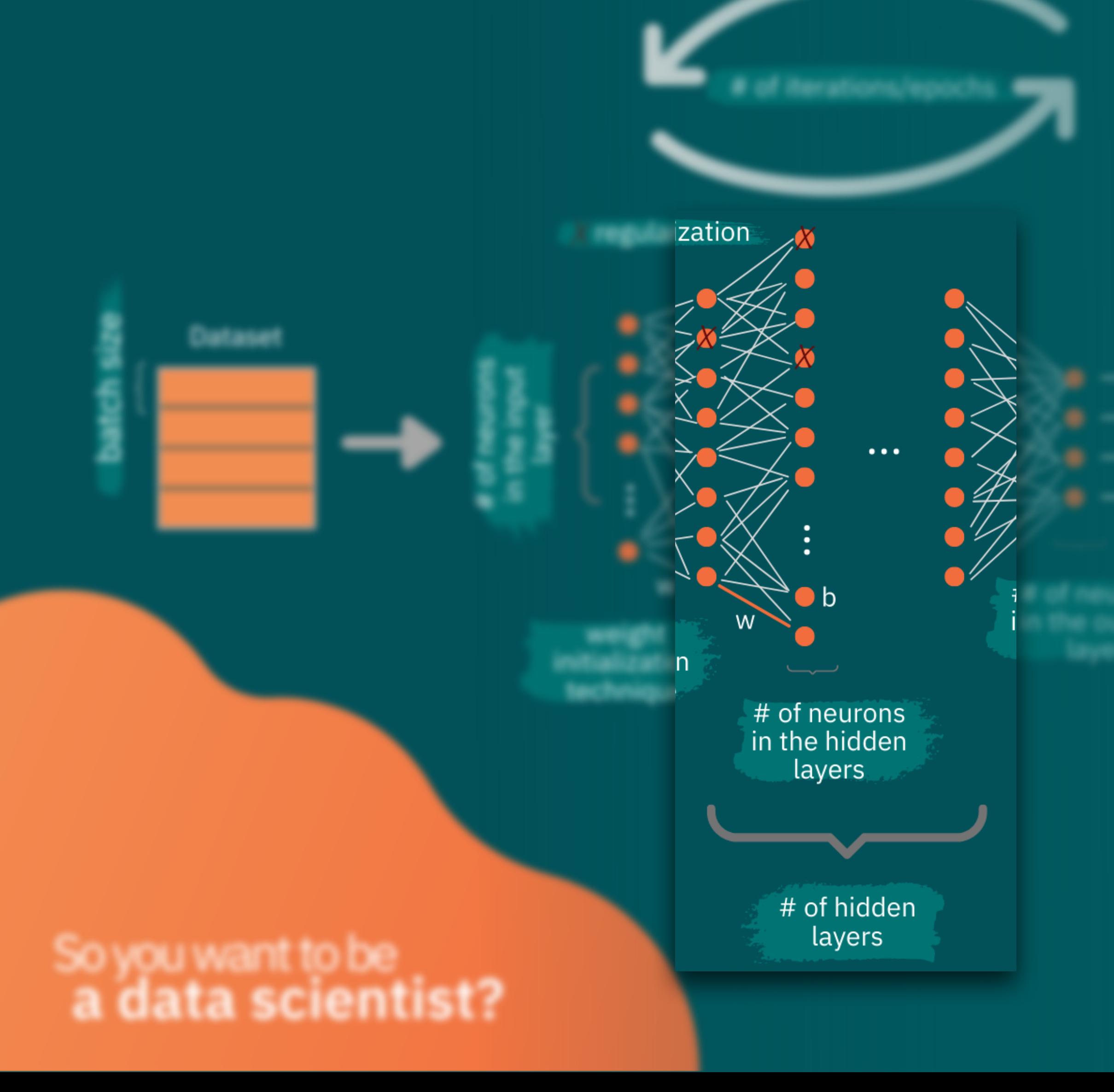

## **Hidden layers**

- How the error is calculated
- Some options are:
	- MSE
	- MAE
	- Binary cross-entropy
	- **Sparse categorical** cross-entropy

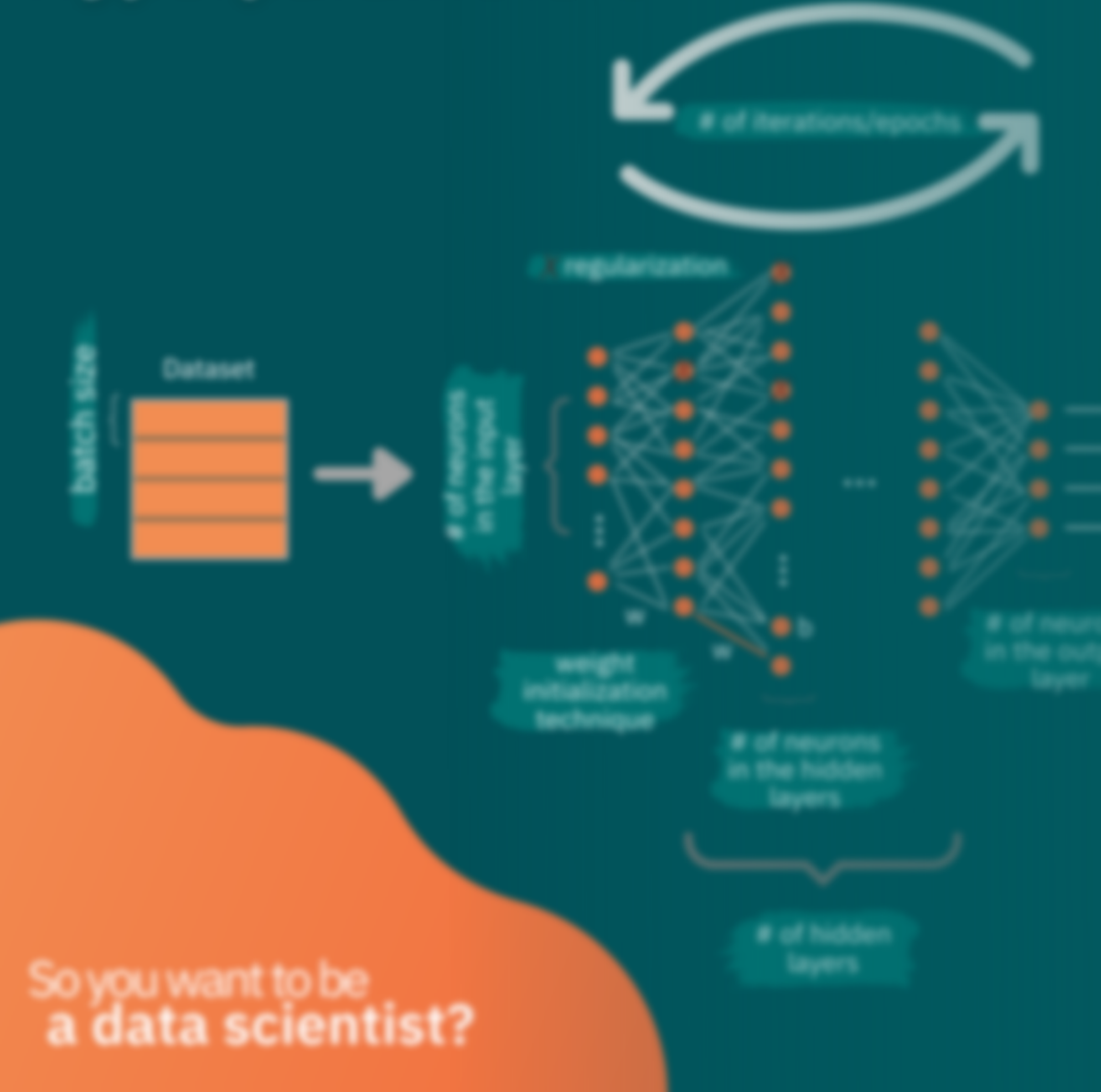

### **Loss function**

Refer to course summary

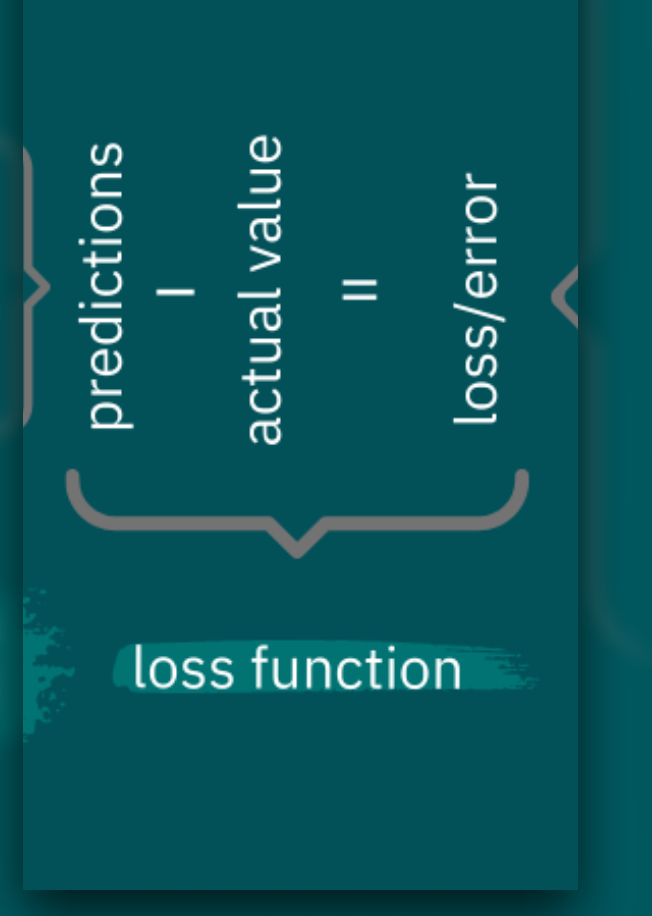

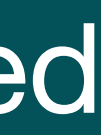

# **Neural Networks**

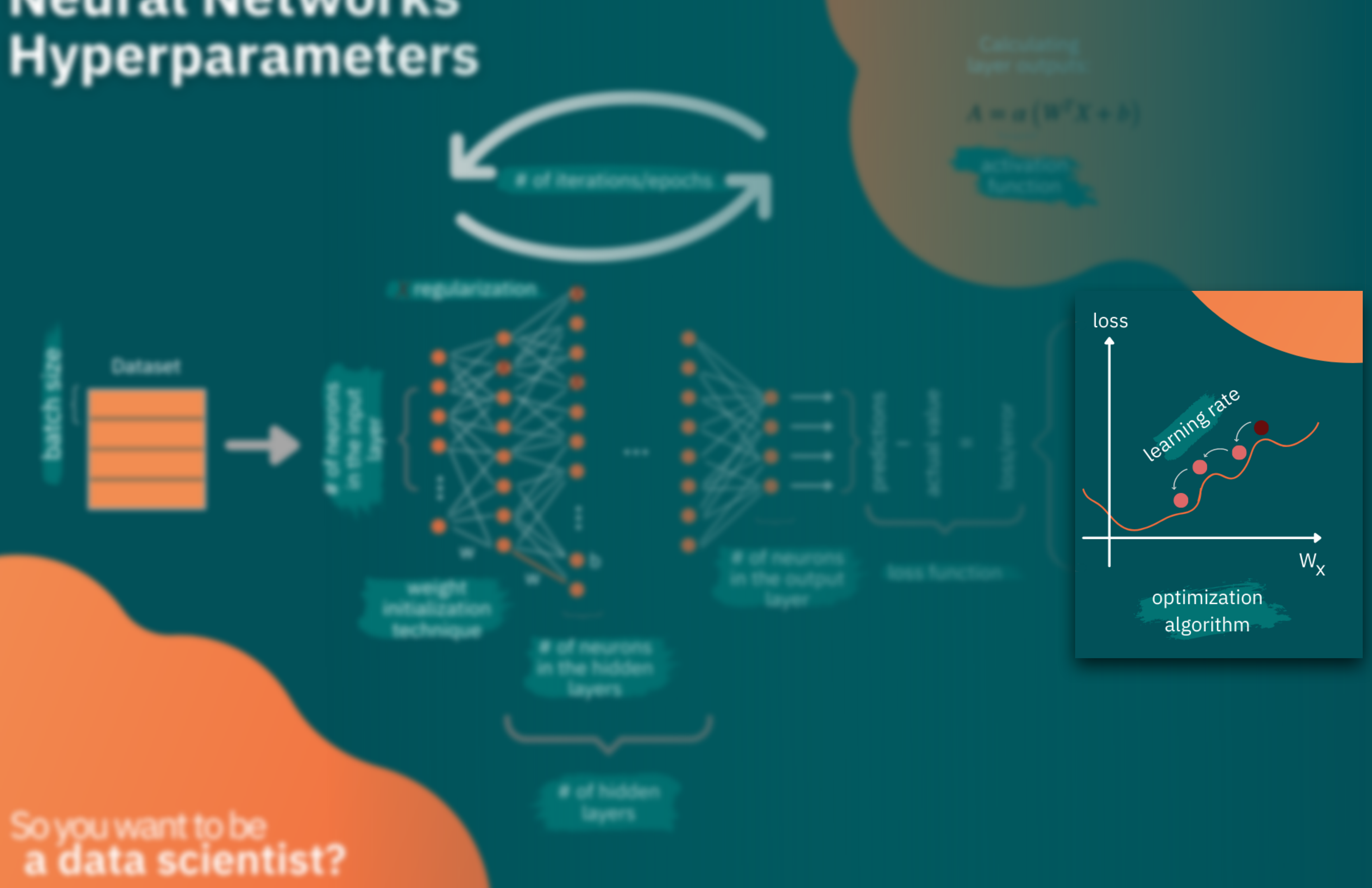

How we decide to update the weights and biases

Some other optimizers:

- SGD
- RMSProp
- Adam

So you want to be<br>a data scientist?

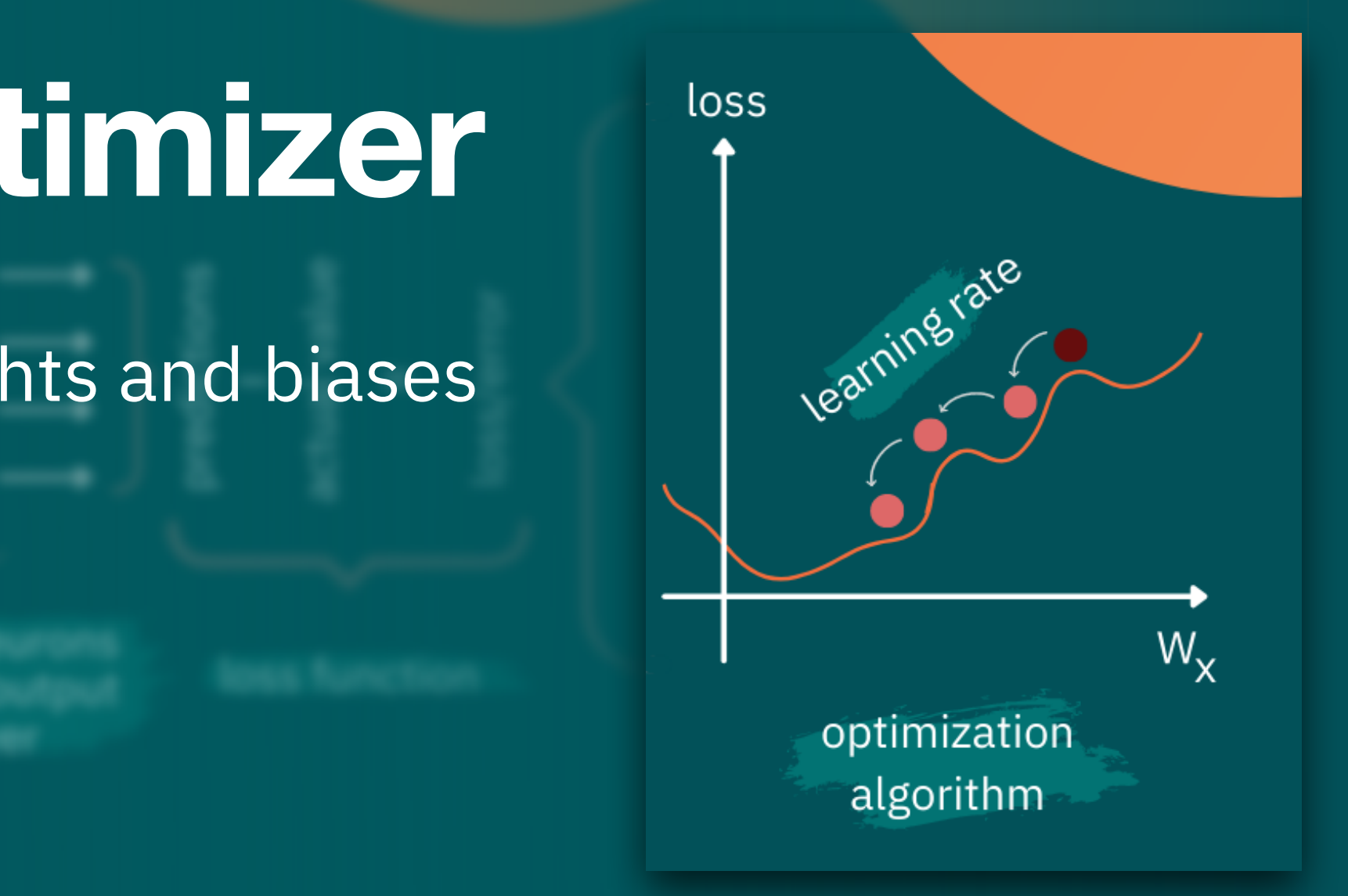

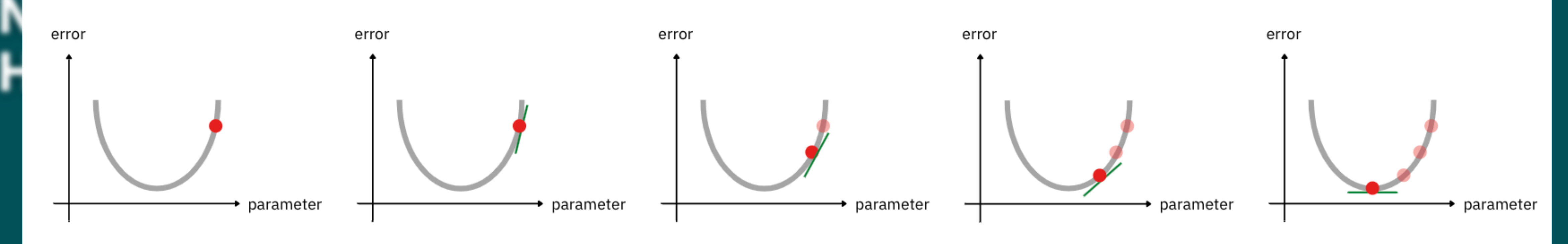

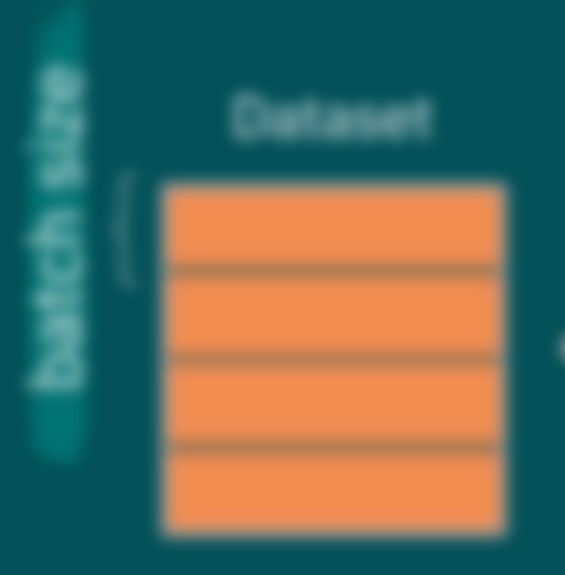

### **Choosing an optimizer**

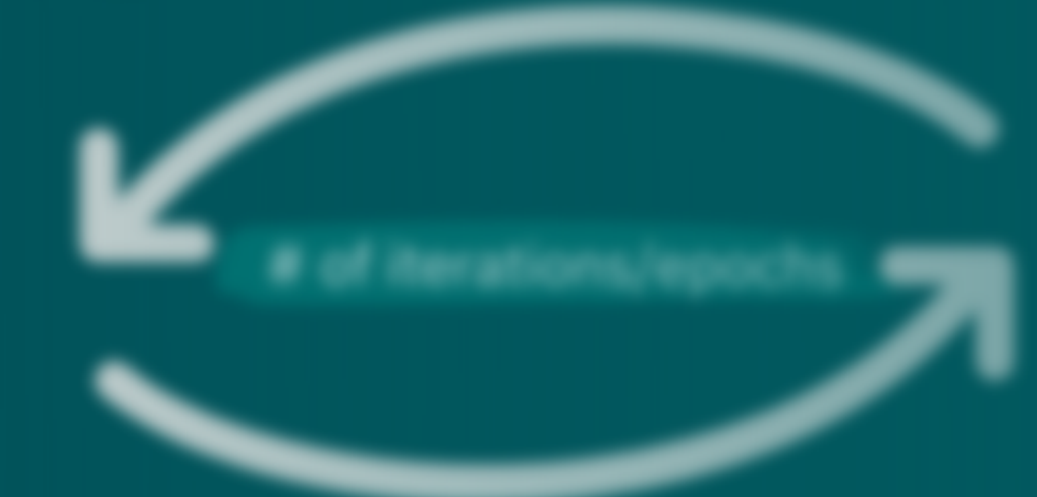

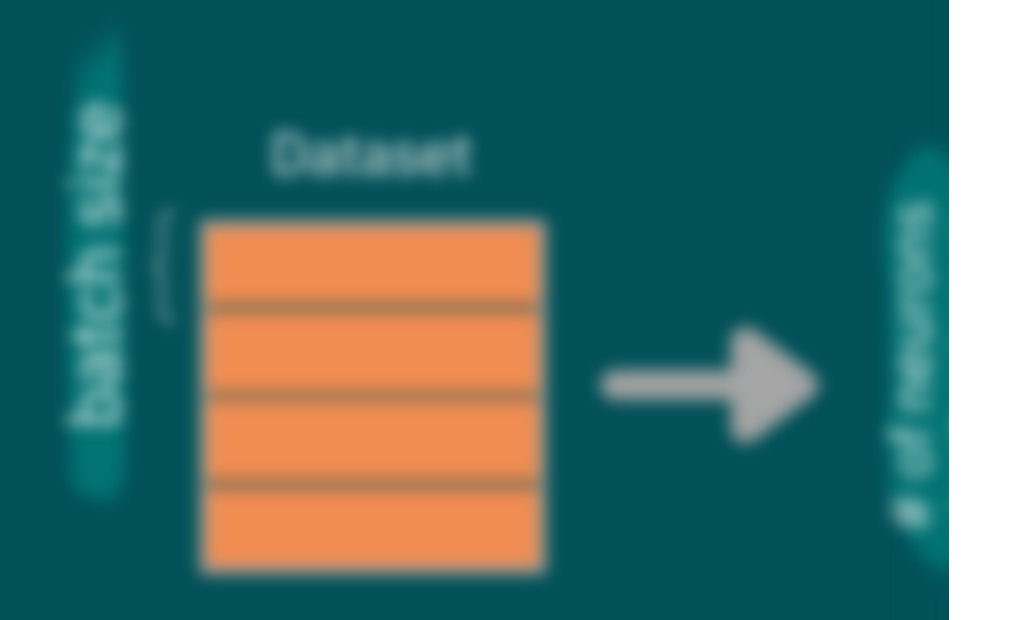

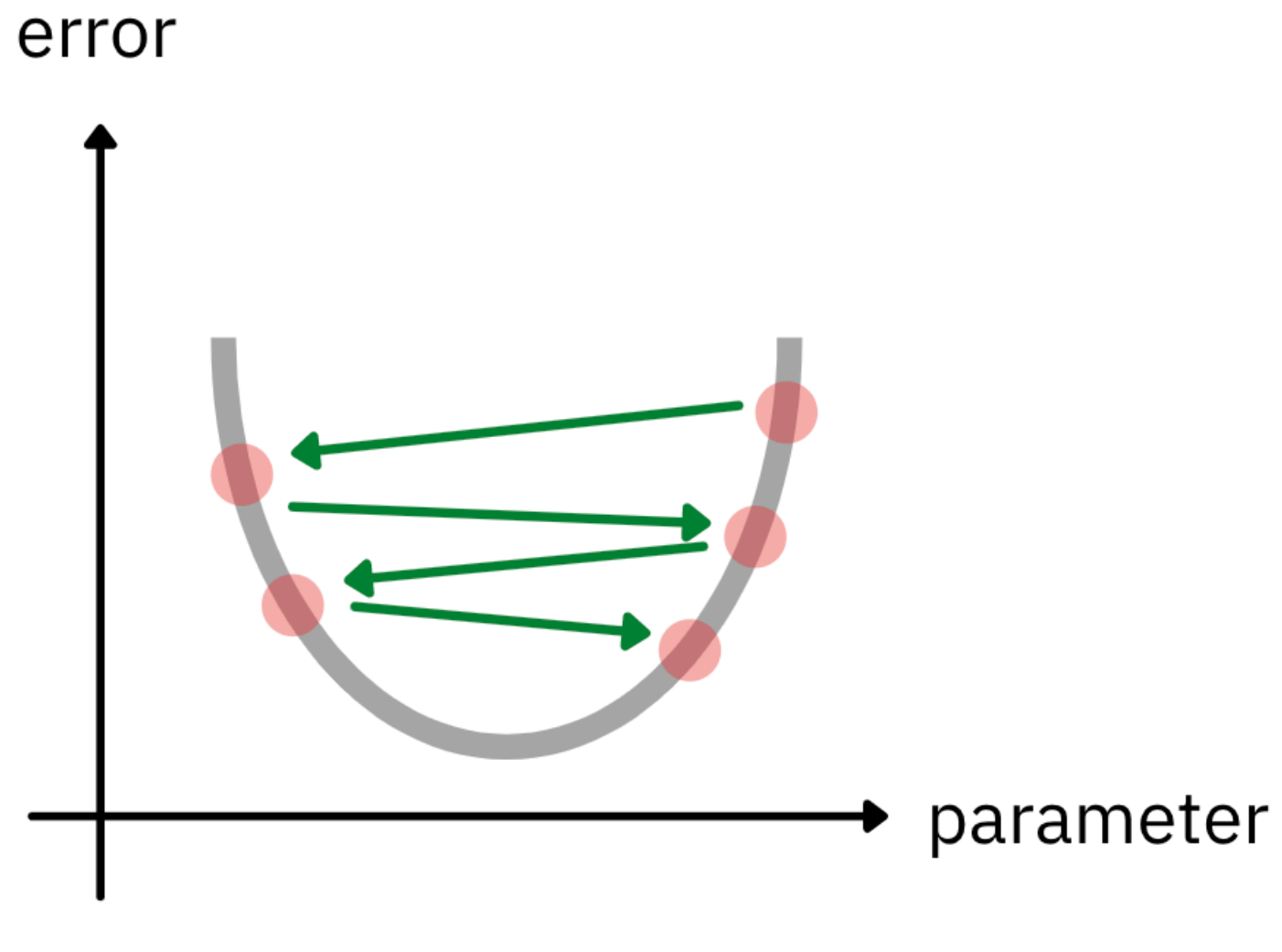

So you want to be<br>a data scientist?

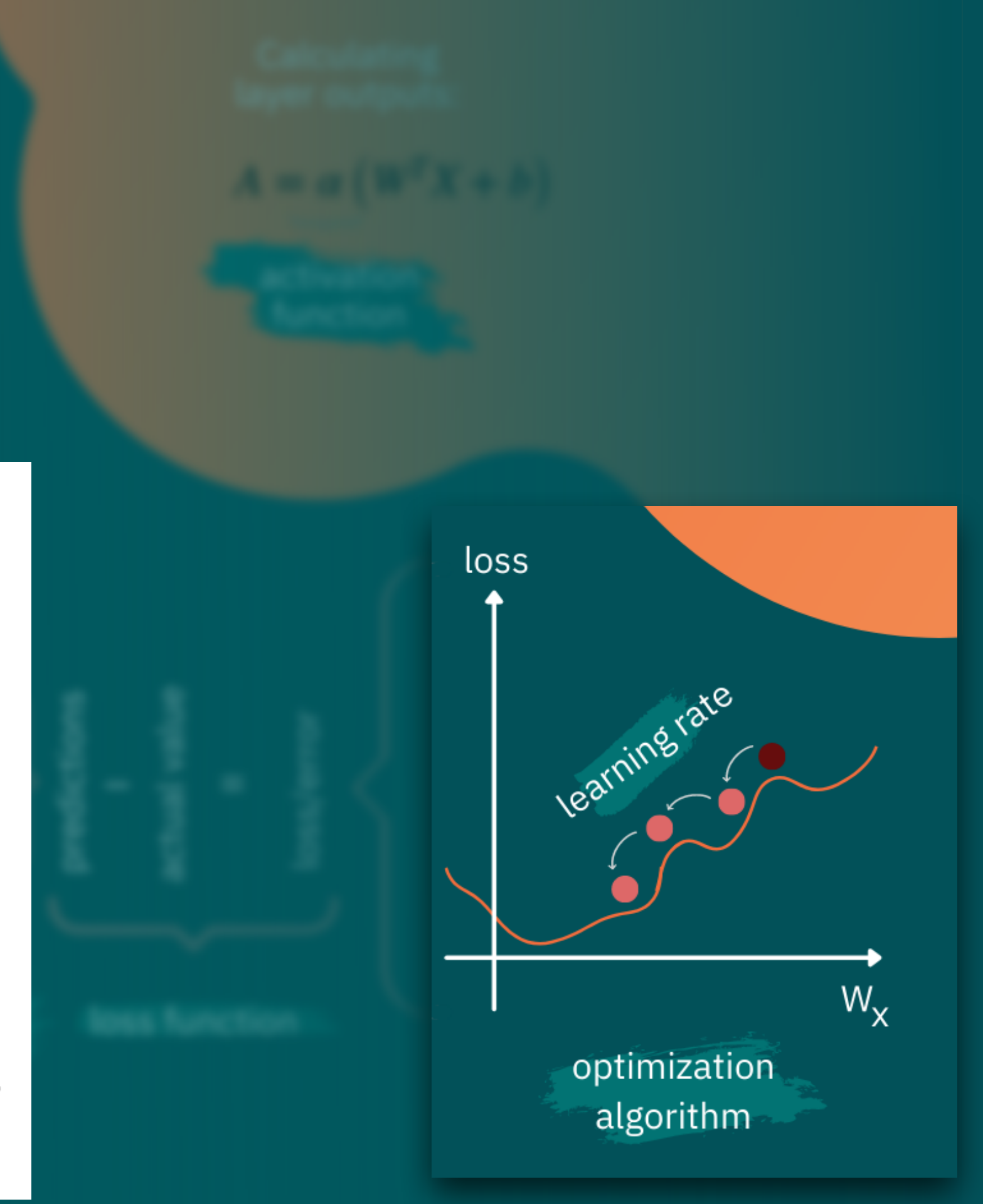

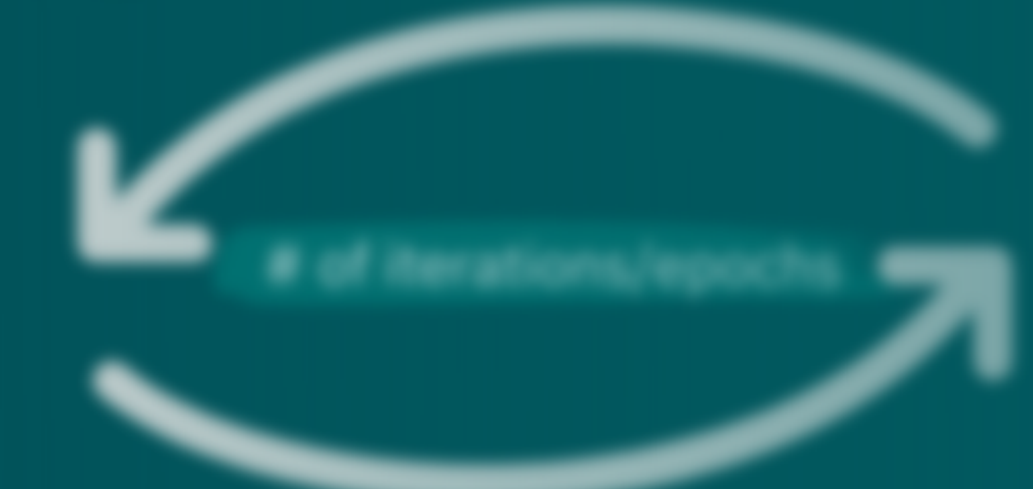

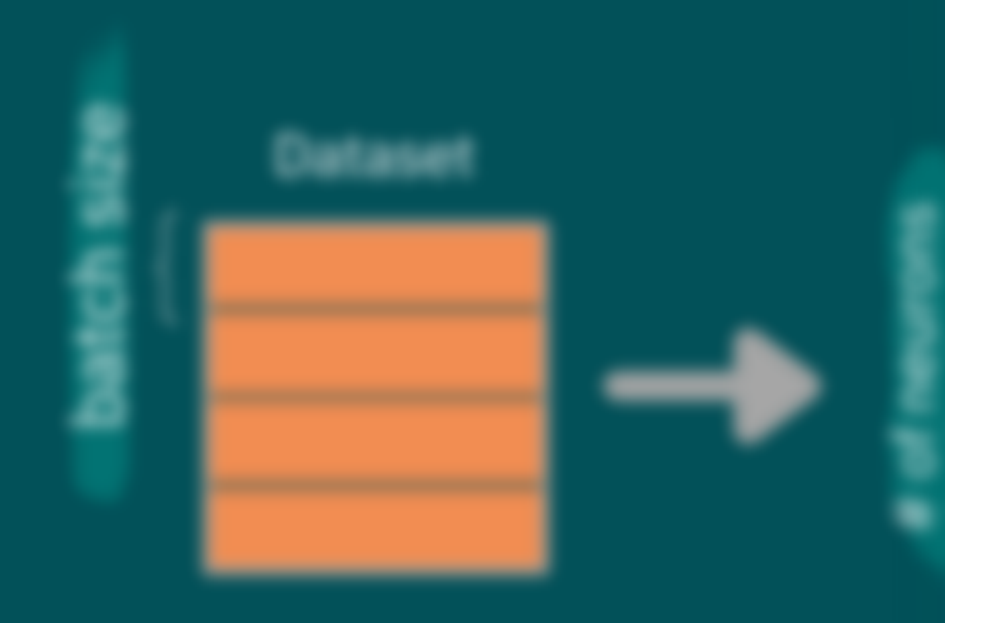

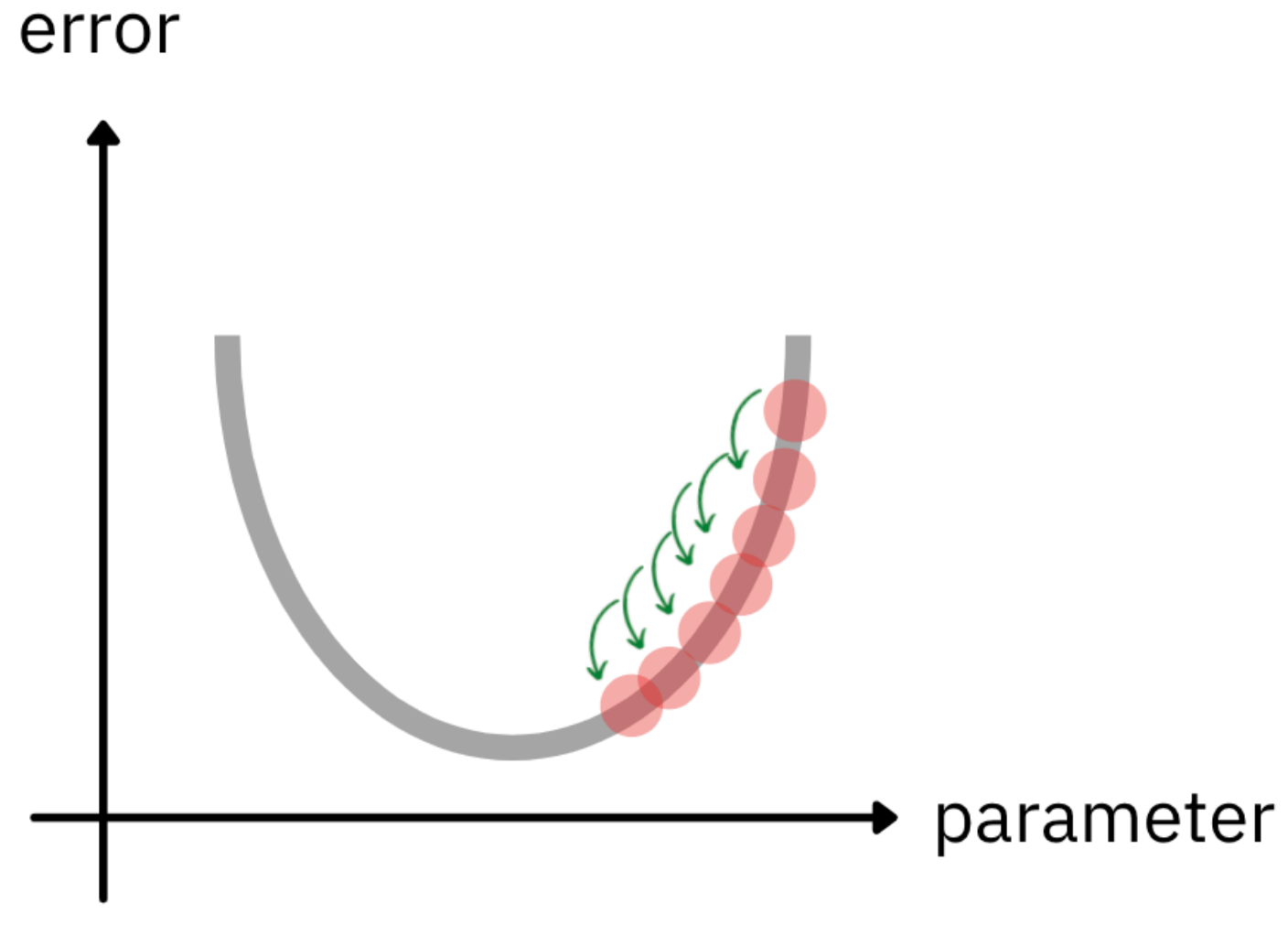

### So you want to be<br>a data scientist?

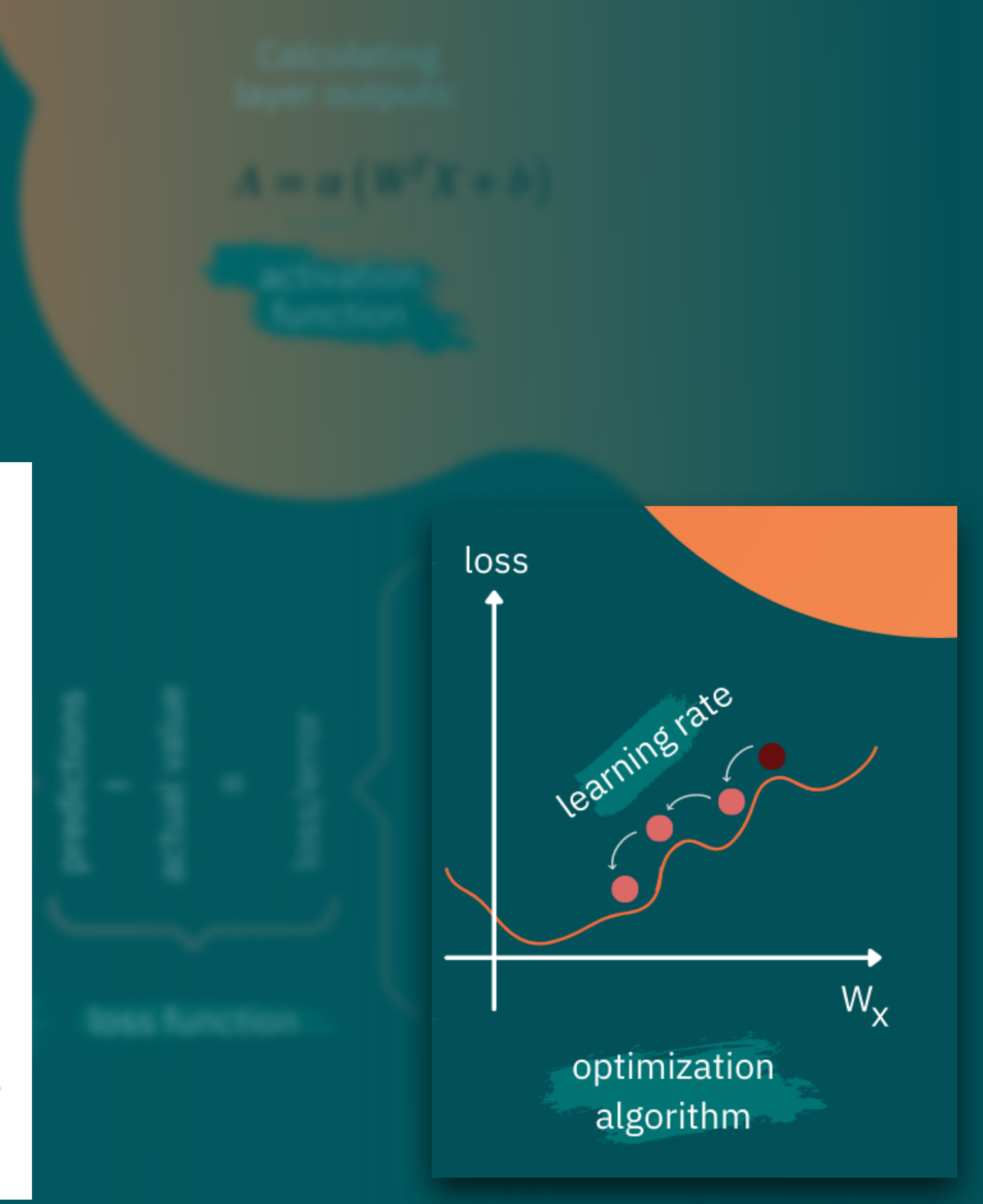

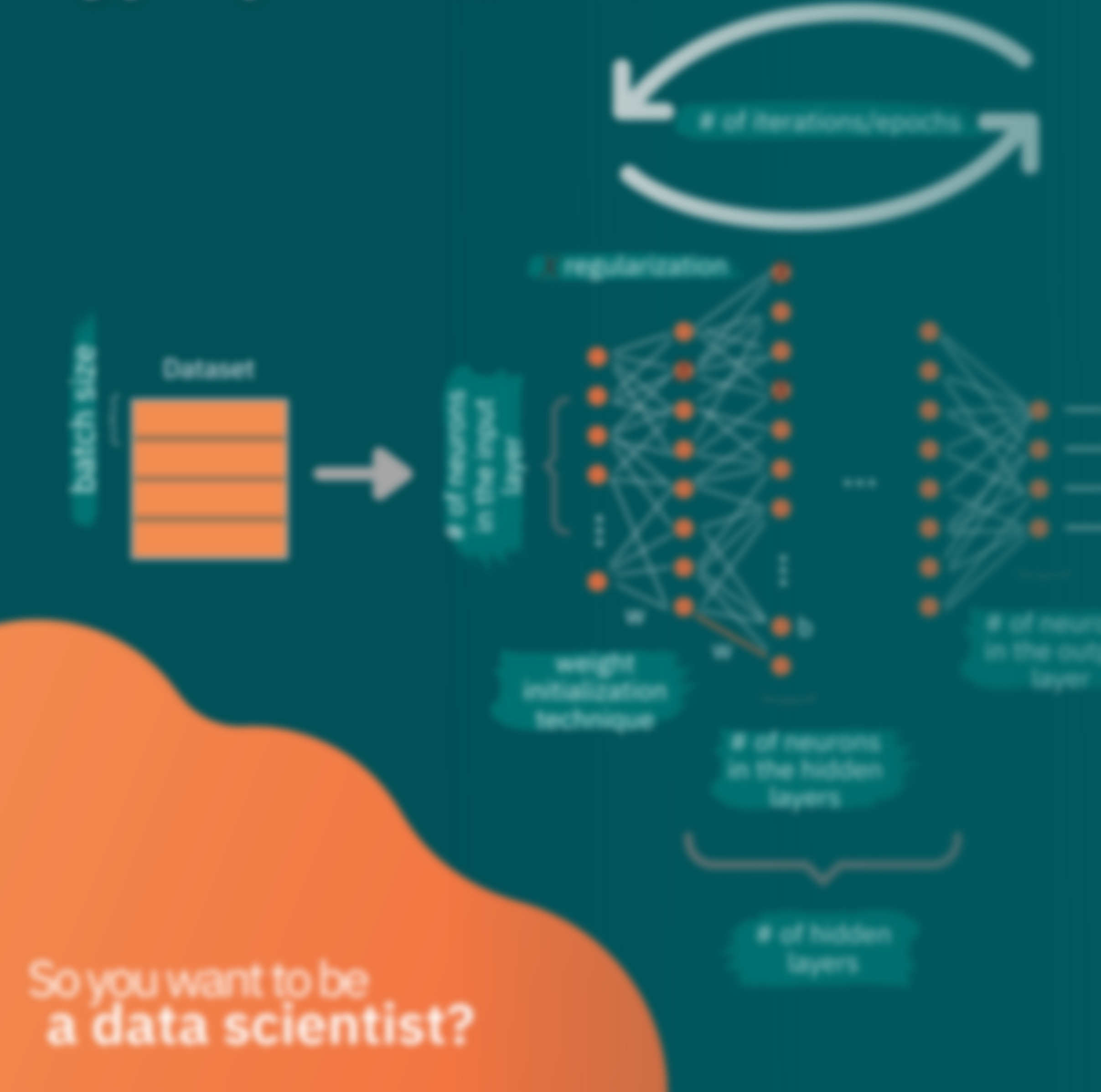

Calculating layer outputs:  $A = \alpha \left( W^T X + b \right)$ activationfunction

• ReLU is a good one to start with

• Output layer's activation function will depend on the output we want to get

### **Activation function**

- Batching means separating data into smaller pieces
- Processors can run through them more quickly
- Helps with generalization

You will hear it used with Gradient Descent:

- Batch GD
- Mini-batch GD
- Stochastic GD

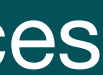

### **Neural Networks Hyperparameters**

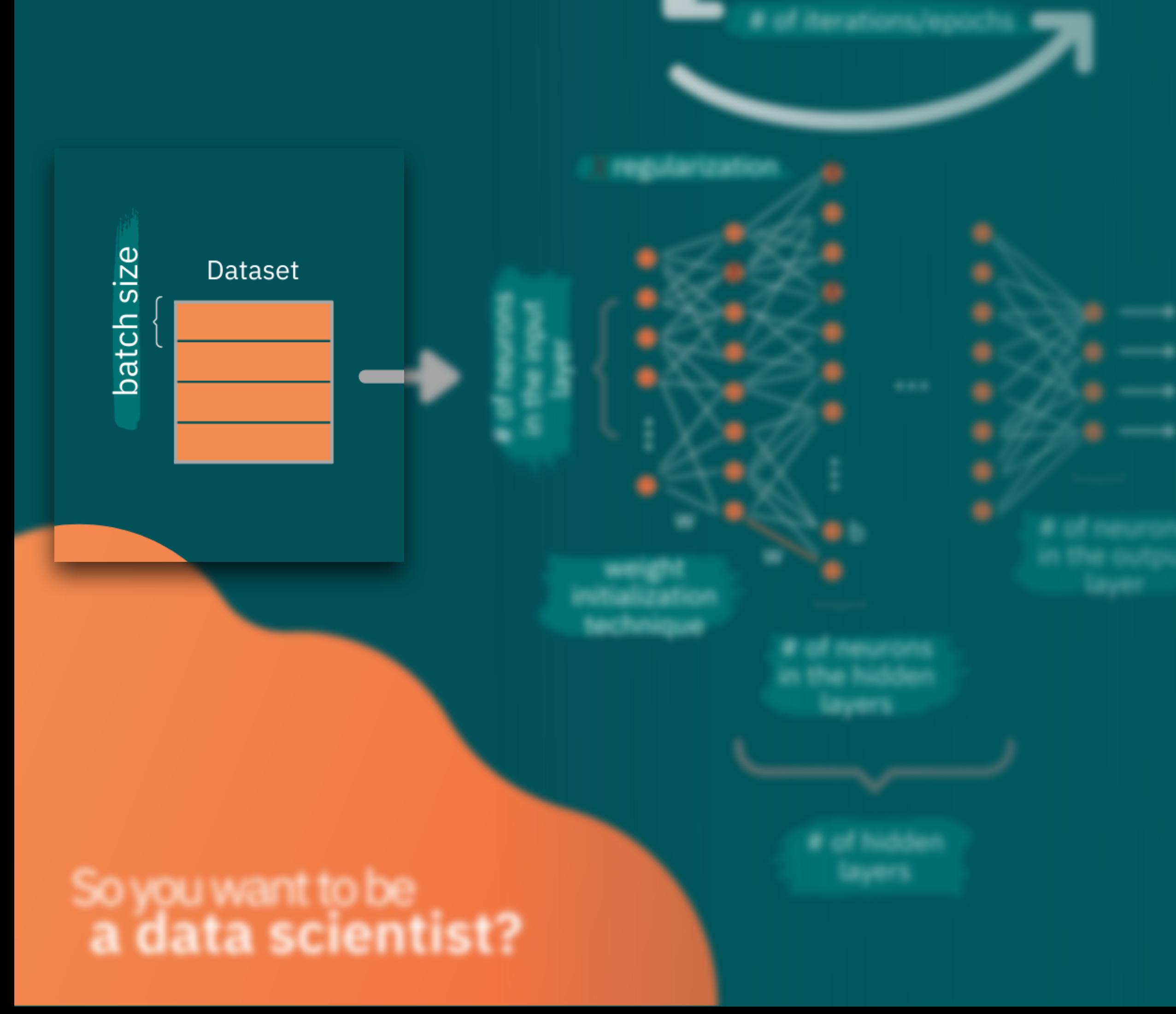

### **Batch size**

# of iterations/epochs

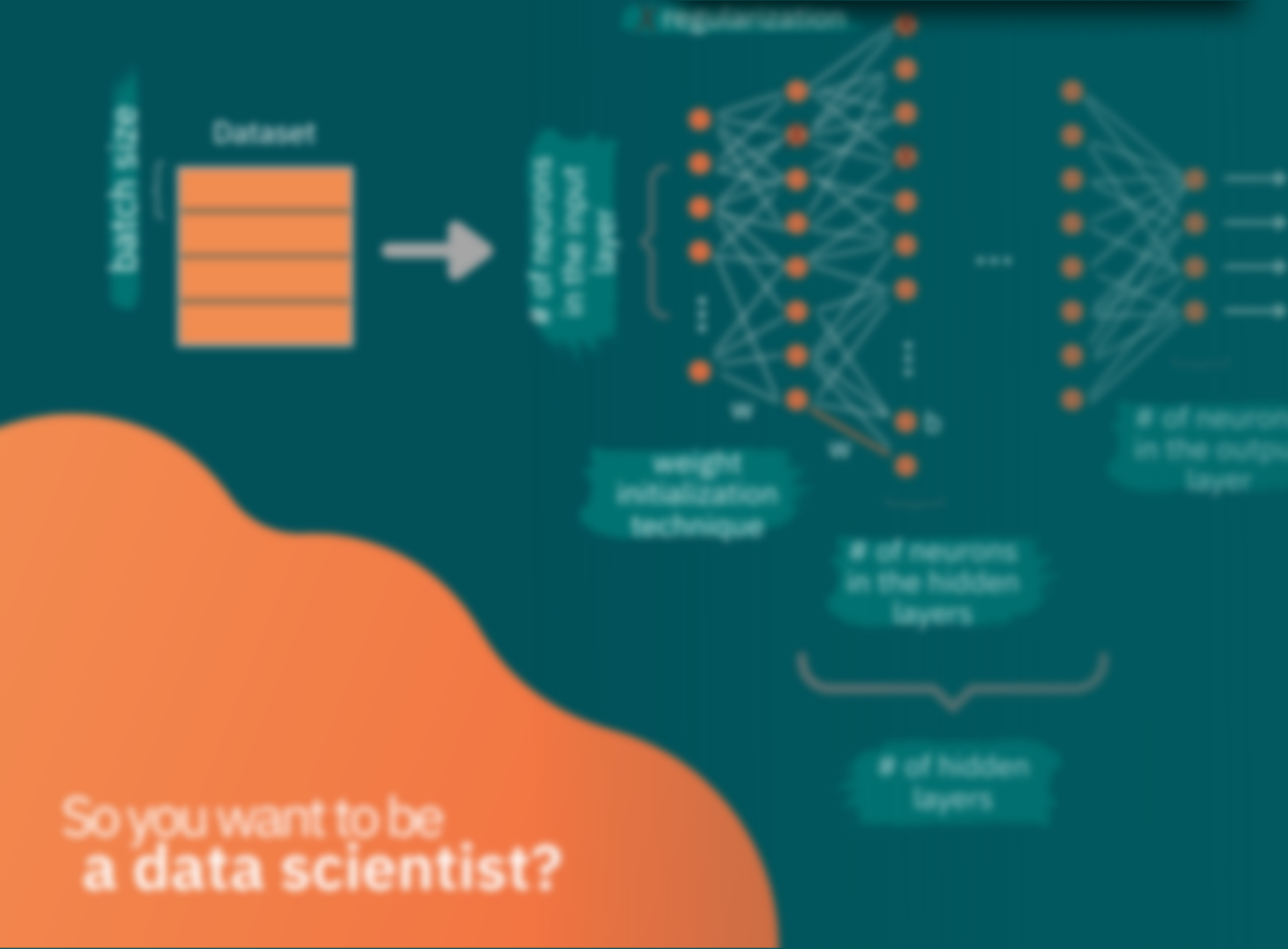

- You can decide this based on your model's performance
- Early stopping is a way to determine the optimal number

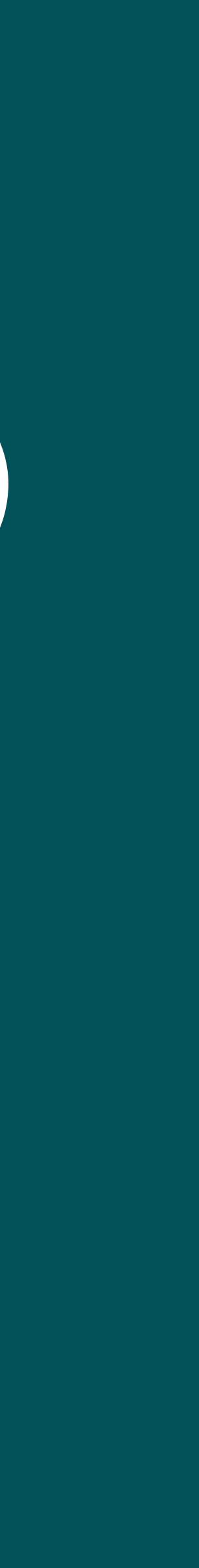

### **# of iterations (epochs)**

- Weights must be initialized randomly
- Bias's are all set to zero
- Changing initialization method to have a certain variance of weights at initial state can help with unstable gradients problem

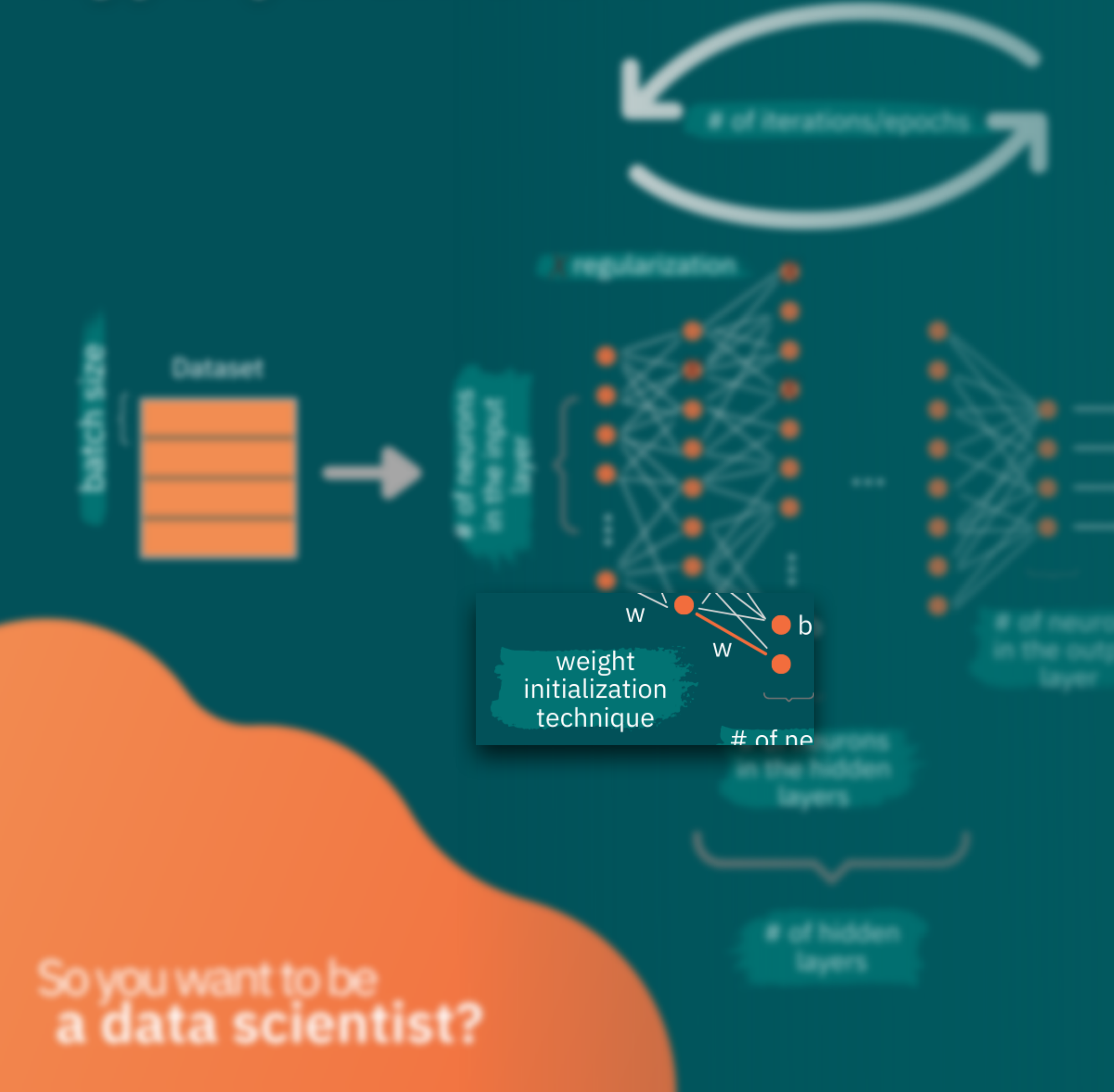

## **Weight initialization**

- Makes a simpler network
- We use it to deal with overfitting of Neural **Networks**
- Has its own hyperparemeters

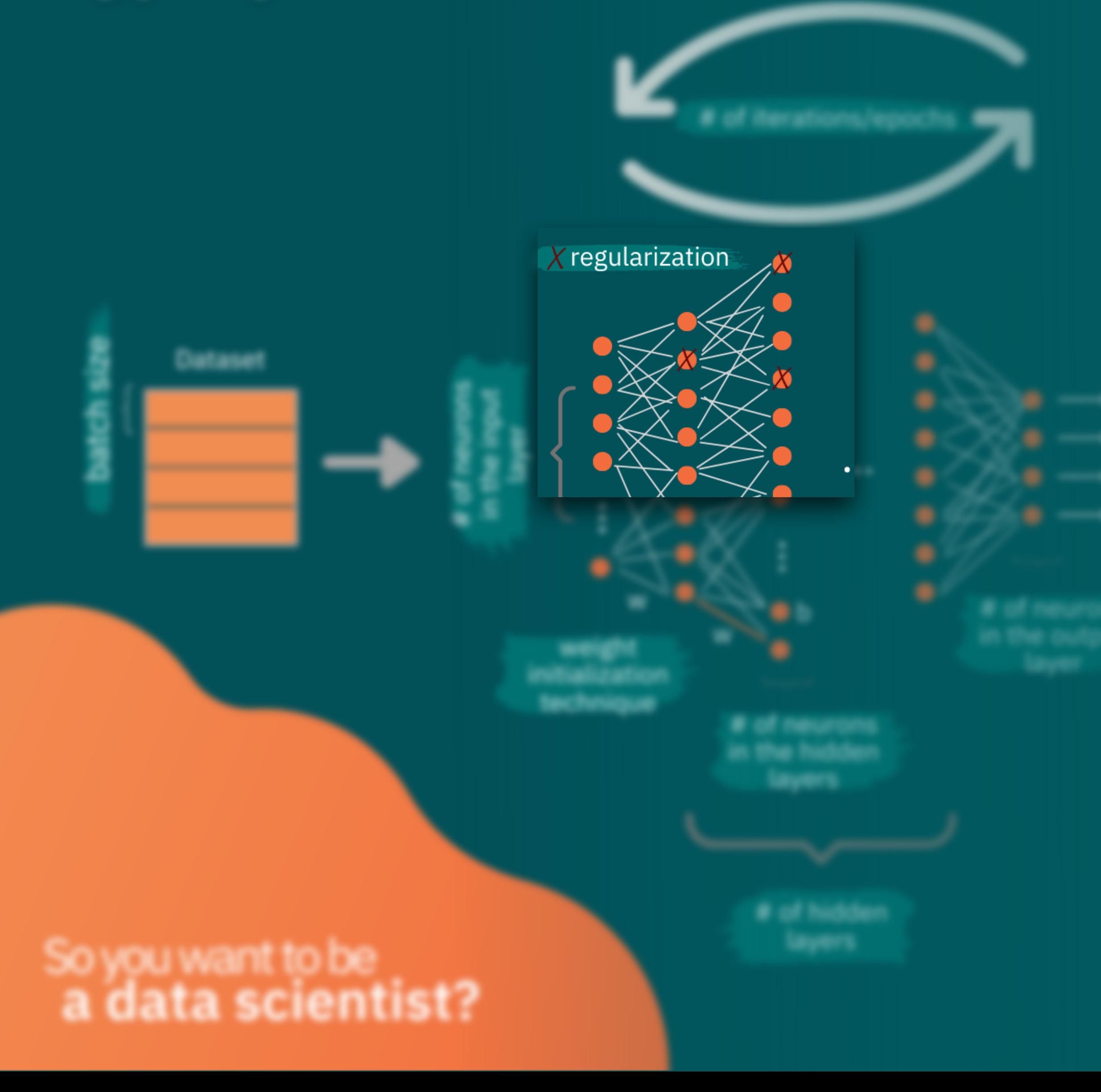

### **Regularization**